# **Order Management Soutions**

Neustar (A TransUnion Company).

# **LSR | Port Out**

API Guide

neustar

**Date: February 2024**

© Copyright 2024 Neustar (A TransUnion Company). All Rights Reserved.

*Material herein contained may not be duplicated, redistributed, excerpted, sold, or stored in any information retrieval system without prior express written permission of Neustar (***Neustar (A TransUnion Company).**

#### TRADEMARKS

*Neustar and the Neustar logo are registered trademarks of* **Neustar (A TransUnion Company).** *All other company, brand, and product names are the trademarks or registered trademarks of their respective companies.*

# Table of Contents

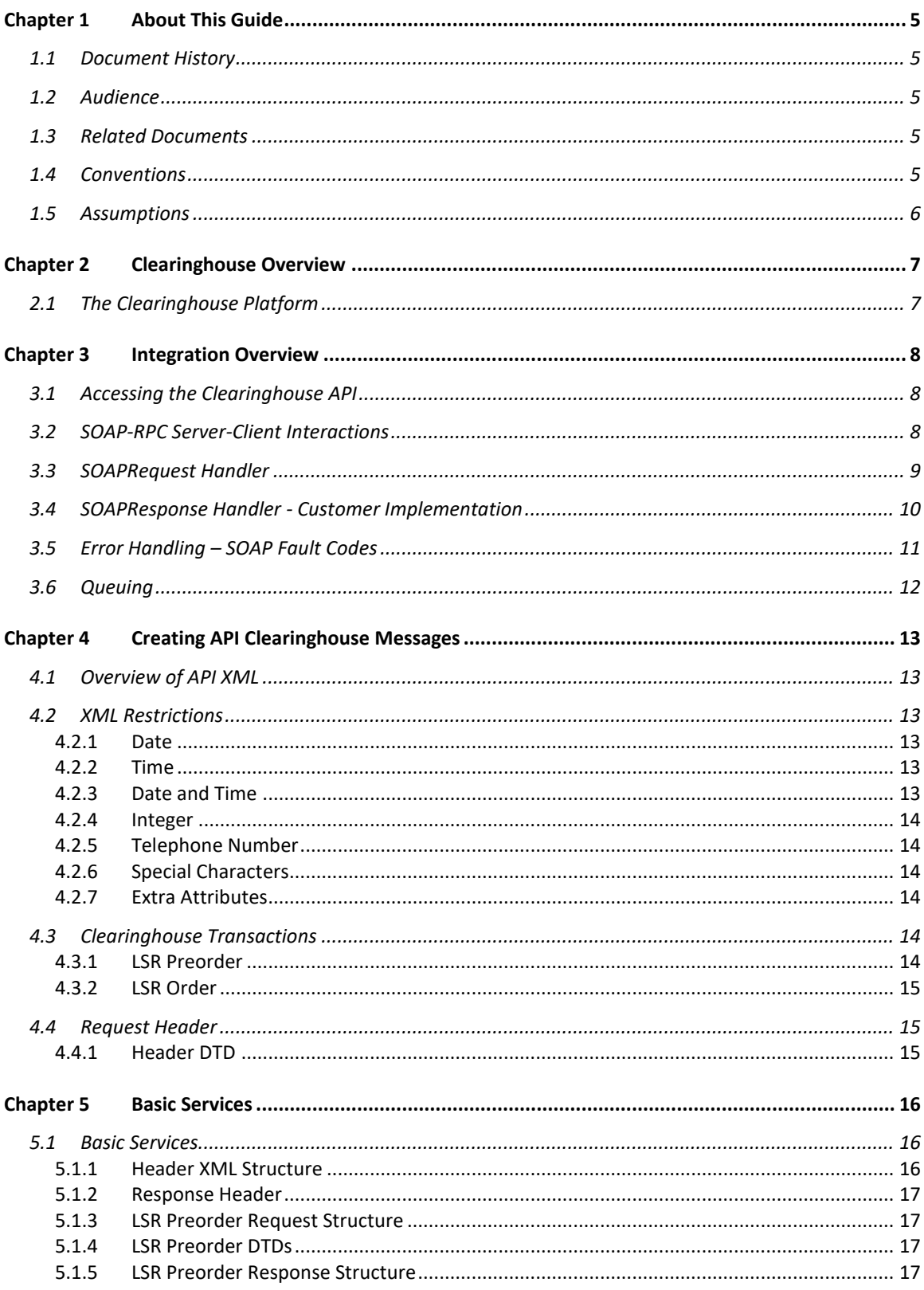

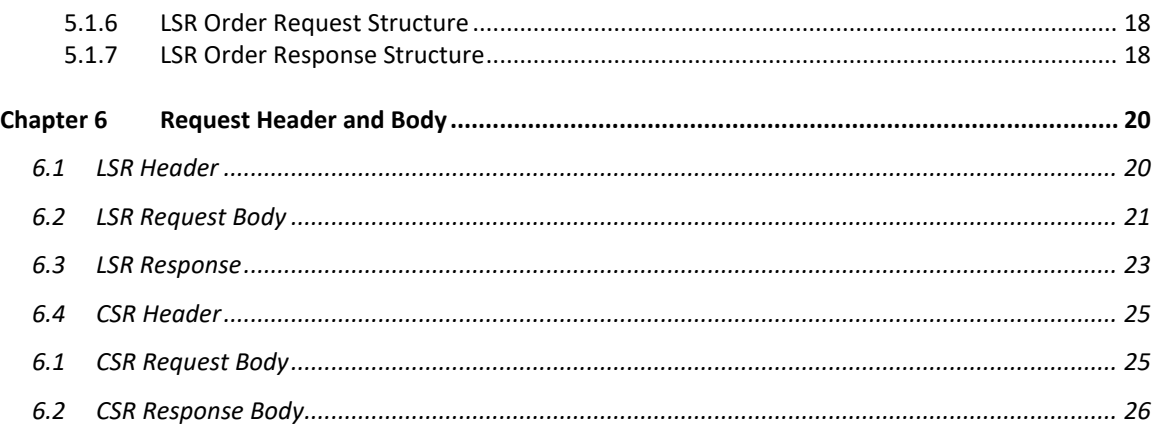

# <span id="page-4-0"></span>*Chapter 1 About This Guide*

The unified API provides a common access method for system access to the Clearinghouse Basic services. This document is a guide for accessing the Clearinghouse using the API to order Local Service (Order and Preorder).

# <span id="page-4-1"></span>**1.1 Document History**

The following table lists the change history of the document to date:

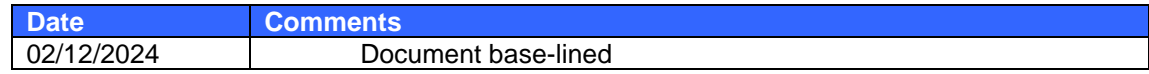

#### <span id="page-4-2"></span>**1.2 Audience**

This document is designed for developers with programming experience and a working knowledge of the terms and procedures used to implement SOAP-RPC.

#### <span id="page-4-3"></span>**1.3 Related Documents**

This section lists related reference documentation for use in conjunction with this guide.

- *OMS Clearinghouse Database Schema Basic Services*
- *OMS Clearinghouse Standard Reports User Guide*

#### <span id="page-4-4"></span>**1.4 Conventions**

The following table lists notational conventions found throughout this document:

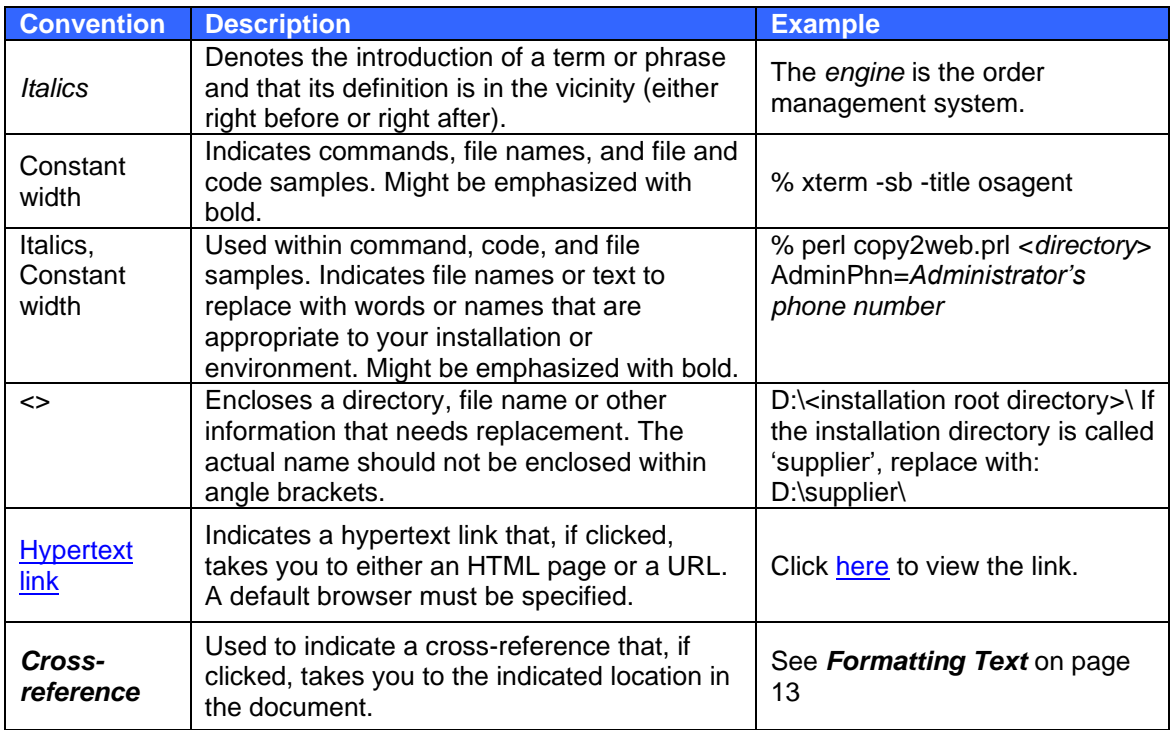

# neustar

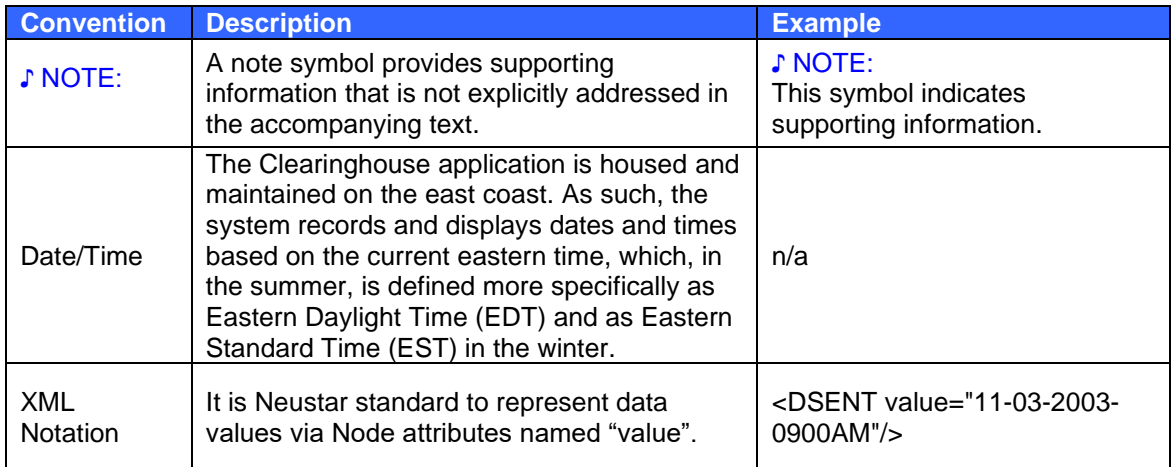

# <span id="page-5-0"></span>**1.5 Assumptions**

The following assumptions were made in the creation of this document:

- Users of this document have programming experience with a working knowledge of the terms and procedures used to implement SOAP-RPC and XML.
- Users of this document are connecting to the Neustar Clearinghouse via the API interface.

# <span id="page-6-0"></span>*Chapter 2 Clearinghouse Overview*

# <span id="page-6-1"></span>**2.1 The Clearinghouse Platform**

The Clearinghouse provides an advanced set of capabilities that enable a secure, reliable and scalable environment which deliver advanced services to our customers. It allows rapid implementation of new customers and trading partners as well as changes to business rules and workflows. The platform provides transaction routing, guaranteed delivery services, data transformation and support for the conversion and delivery of data to multiple trading partners over multiple protocols. It also supports fallout management services, reports and other service management capabilities.

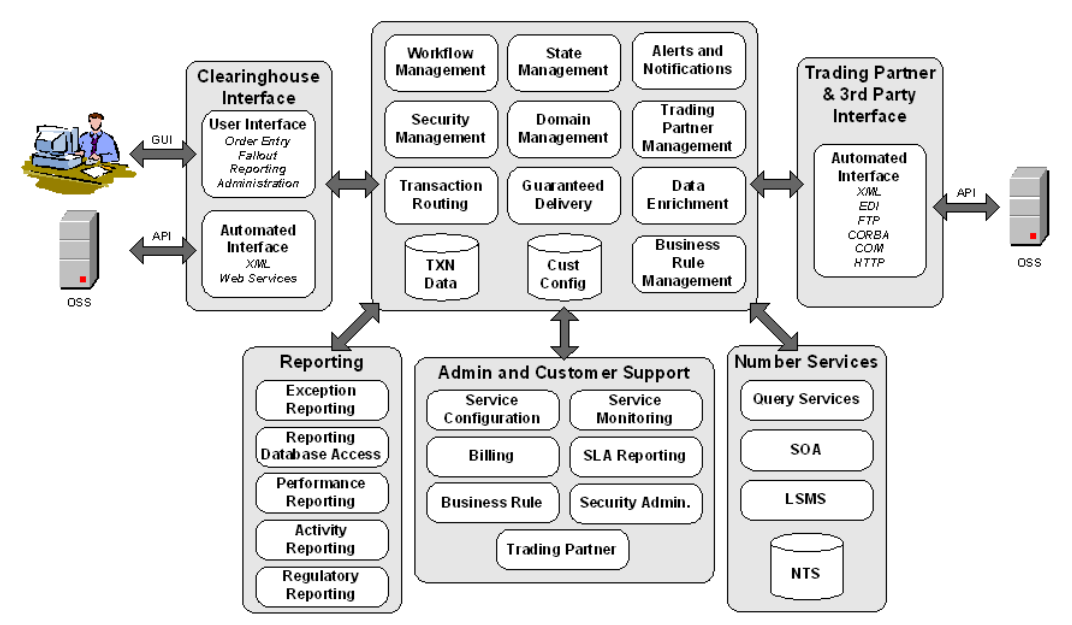

**Figure 1: Clearinghouse Platform**

# <span id="page-7-0"></span>*Chapter 3 Integration Overview*

This chapter provides a description of the SOAP-RPC interface used to communicate with the Clearinghouse. Neustar currently uses SOAP-RPC version 1.1. SOAP resolves integration problems caused by language and platform dependencies, easily allowing you to integrate with the Clearinghouse.

# <span id="page-7-1"></span>**3.1 Accessing the Clearinghouse API**

Neustar supports SOAP-RPC (Simple Object Access Protocol - Remote Procedure Call) over HTTPS as a means for systems to interact with the Clearinghouse (submitting requests and receiving responses). Systems can communicate directly with the Clearinghouse via properly formatted XML messages sent via SOAP-RPC. A message sent into this interface is referred to as a *request message* and the message returned from this interface is referred to as a *response message*.

The Clearinghouse is accessed either by the SOAP adapter or the Clearinghouse GUI as shown below in *[Figure 2](#page-7-3)*.

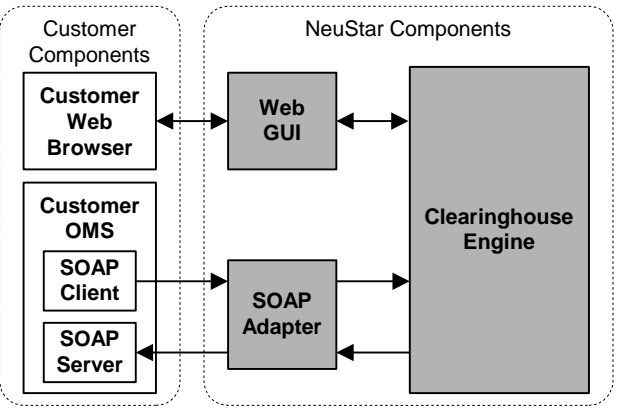

Figure 2: Accessing the Clearinghouse

<span id="page-7-3"></span>The Neustar Clearinghouse allows you to send and receive messages with Trading Partners using a single interface. All messages exchanged between the customer and the Clearinghouse are structured as XML documents.

# <span id="page-7-2"></span>**3.2 SOAP-RPC Server-Client Interactions**

The SOAP-RPC communication consists of the following primary components.

- SOAP client: Calls a method on a service.
- SOAP server: Provides the service and the implementation of the method being called.

Customer interaction with the Clearinghouse API is via SOAP-RPC. SOAP is a lightweight, XMLbased protocol for exchanging information in a decentralized and distributed environment. SOAP consists of three primary parts:

• An envelope that defines a framework for describing what is in a message and how to process it.

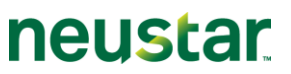

- A set of encoding rules for expressing instances of application-defined data types.
- A convention for representing remote procedure calls and responses.

For additional information and specifications, see: SOAP Specification:

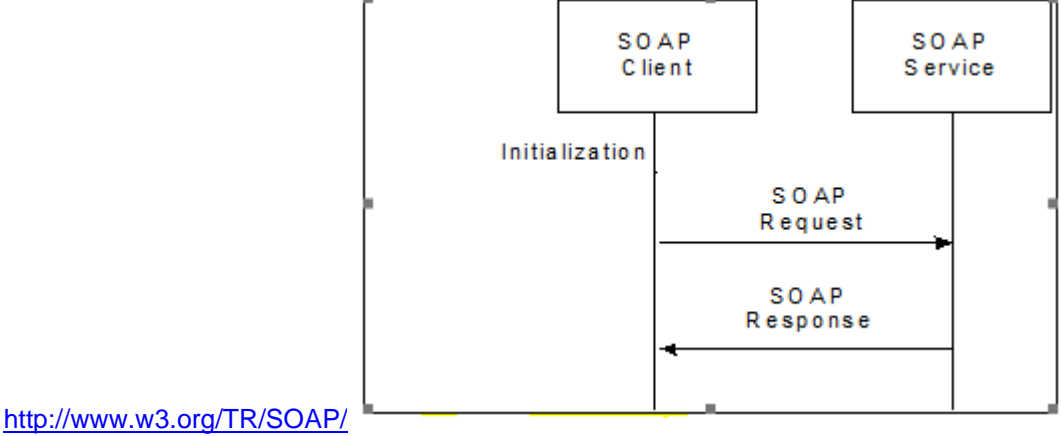

Figure 3: SOAP Client View

### <span id="page-8-0"></span>**3.3 SOAPRequest Handler**

The Clearinghouse Web service is named SOAPRequestHandler. External systems can communicate directly with the Clearinghouse with properly formatted XML messages sent via the SOAP-RPC protocol. The detailed structures of these message elements are specific to each request and response type supported.

The SOAPRequestHandler interface is the WSDL interface exposed to SOAP clients. It defines the methods a client invokes to send messages to the Clearinghouse. The WSDL for SOAPRequest handler is:

```
<wsdl:message name="processAsyncRequest">
<wsdl:part name="in0" type="xsd:string"/>
<wsdl:part name="in1" type="xsd:string"/>
</wsdl:message>
<wsdl:message name="processSyncResponse">
<wsdl:part name="processSyncReturn" type="impl:ArrayOf_xsd_string"/>
</wsdl:message>
<wsdl:message name="processSyncRequest">
<wsdl:part name="in0" type="xsd:string"/>
<wsdl:part name="in1" type="xsd:string"/>
</wsdl:message>
<wsdl:message name="processAsyncResponse">
</wsdl:message>
<wsdl:portType name="SOAPRequestHandler">
<wsdl:operation name="processSync" parameterOrder="in0 in1">
  <wsdl:input name="processSyncRequest" message="impl:processSyncRequest"/>
  <wsdl:output name="processSyncResponse" message="impl:processSyncResponse"/>
</wsdl:operation>
</wsdl:message>
```
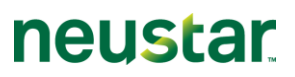

<span id="page-9-1"></span>For each method, the first parameter is the request header; an XML structure containing information about the message (see *Section [4.4](#page-14-1)*). The second parameter is the request message; an XML structure containing the specific contents of the request. **[Table 1](#page-9-1)** lists the processSync and processAsync invocations used for each of the various Service Types.

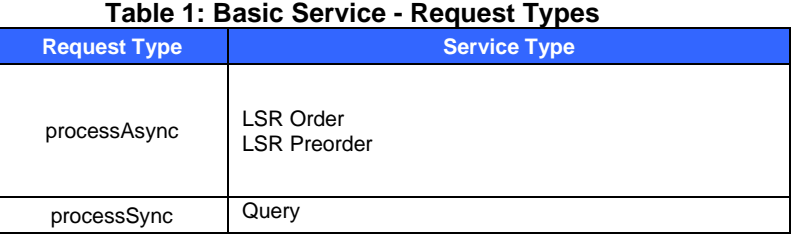

The processSync invocation also returns a String array. The array contains two XML strings: a header and a message.

# <span id="page-9-0"></span>**3.4 SOAPResponse Handler - Customer Implementation**

The SOAPResponseHandler interface, shown below, is the WSDL interface which your system must implement to provide the Clearinghouse with a way to return asynchronous responses and notifications to you. It defines the method the Clearinghouse invokes to send messages to your system. The WSDL for SOAPResponseHandler is:

```
<wsdl:message name="processEventRequest">
<wsdl:part name="in0" type="xsd:string"/>
<wsdl:part name="in1" type="xsd:string"/>
</wsdl:message>
<wsdl:message name="processEventResponse">
</wsdl:message>
<wsdl:portType name="SOAPResponseHandler">
<wsdl:operation name="processEvent" parameterOrder="in0 in1">
  <wsdl:input name="processEventRequest" message="impl:processEventRequest"/>
  <wsdl:output name="processEventResponse" 
message="impl:processEventResponse"/>
</wsdl:operation>
</wsdl:portType>
```
For each method, the first parameter indicates the source of the event and the second parameter is the event, in XML format.

*[Figure 4](#page-10-1)* describes how asynchronous messages from the Clearinghouse are directed to the SOAPResponseHandler (implemented on your side). This use-case assumes there is a SOAPResponseHandler Web service implemented on your side.

The Clearinghouse provides reliable message delivery from the Clearinghouse to you. This service guarantees message delivery by storing messages in a database until they are successfully delivered.

When the Clearinghouse has an event to deliver to you, the Clearinghouse SOAP client saves and attempts to repeatedly deliver the message to your peer web service until the message is successfully delivered. If the SOAPResponse contains a valid response, the message is removed from the queue. If the SOAPResponse contains a SOAPFault, the queue agent subsequently

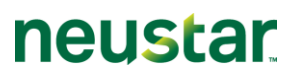

attempts to resend the message a configurable number of times, effectively repeating this process. This process is shown below in *[Figure 4](#page-10-1)*.

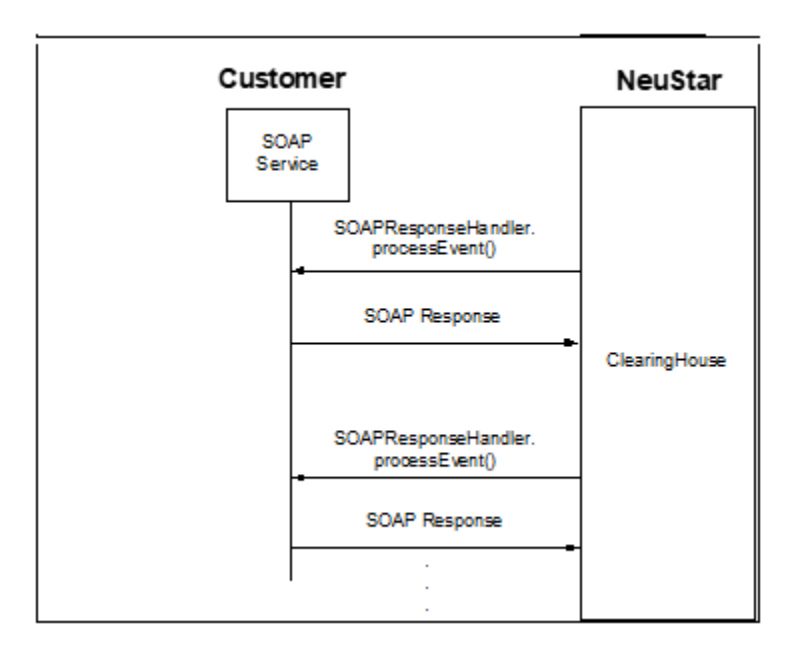

Figure 4: Receiving a response via the SOAPRequestHandler

#### <span id="page-10-1"></span><span id="page-10-0"></span>**3.5 Error Handling – SOAP Fault Codes**

There are four error codes associated with SOAP fault, they are:

- 1. SOAP-ENV:Server.MessageException
- 2. SOAP-ENV:Server.ProcessingException
- 3. SOAP-ENV:Server.SecurityException
- 4. SOAP-ENV:Server.userException

If an error occurs, the SOAP fault code displays the cause.

Upon detecting an error in processing, the Clearinghouse's SOAPRequestHandler generates a SOAPException with one of the SOAP fault code values listed in [Table 2.](#page-11-1) The fault code values also appear in the fault string.

Example fault strings:

SOAP-ENV:Server.MessageException: Could not parse value for node 'Header'

or

```
SOAP-
ENV:Server.ProcessingException:com.nightfire.mgrcore.im.IMProcessingException:
ERROR: Could not locate context at URL [t3://192.168.8.194:7010]:
javax.naming.CommunicationException [Root exception is 
java.net.ConnectException: t3://192.168.8.194:7010: Destination unreachable;
```
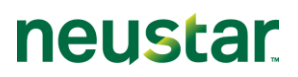

nested exception is: java.net.ConnectException: Connection refused: connect; No available router to destination]

<span id="page-11-1"></span>SOAP clients invoking the SOAPRequestHandler should inspect these fault codes and take the appropriate corrective action.

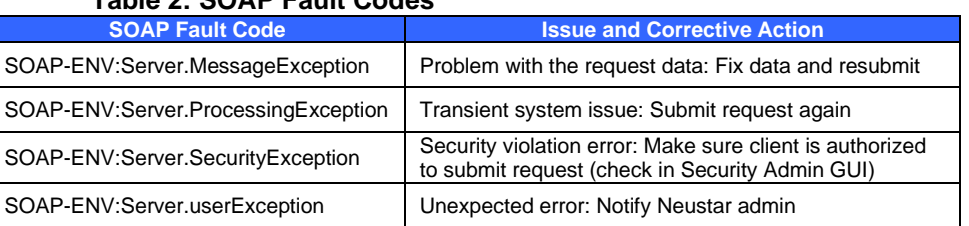

When a request is submitted to the Clearinghouse, business rule validation is immediately performed on the input XML. The SOAP Fault Code SOAPENV:Server.MessageException returns business rule errors. All business rule errors are encoded into an XML document included in the SOAP Fault String. The XML document always follows the same format.

An example of a Fault String, which conveys business rule errors:

**Table 2: SOAP Fault Codes**

```
Fault String: SOAP-ENV:Server.MessageException:
<?xml version="1.0"?>
<Errors>
 <ruleerrorcontainer>
   <ruleerror>
      <RULE_ID value="NP_SERVICEDETAILS_PORTEDNBR_1"/>
      <MESSAGE value="PORTEDNBR is a required field."/>
      <CONTEXT 
value="/Request/lsr_order/np/np_servicedetailscontainer/np_servicedetails[1]/PO
RTEDNBR"/>
      <CONTEXT_VALUE value=""/>
  </ruleerror>
   <ruleerror>
   <RULE_ID value="EU_LOCATIONACCESS_ZIP_2" />
  \leqMESSAGE value="ZIP is required when REQTYP is CB and ACT is V."/>
    <CONTEXT 
value="/Request/lsr_order/eu/locationaccesscontainer/locationaccess[*]/ZIP"/>
   <CONTEXT_VALUE value="" />
   </ruleerror>
 </ruleerrorcontainer>
</Errors>
```
#### ♪ NOTE: SOAP Fault Code errors and business rule errors are returned in synchronous fashion.

#### <span id="page-11-0"></span>**3.6 Queuing**

The interfaces supported by trading partners (and used by the Neustar Clearinghouse) occasionally are off-line due to maintenance and operational issues. During these times, the Neustar Clearinghouse continues to accept SOAP (and GUI) requests from customers. These requests are saved to a database and queued. The orders go through the normal validation and you receive a business rule error, a SOAP Fault Code error or a successful submission notification. However, no Acknowledgement or response is received, as the order is stored in the database until connectivity is reestablished, at which time the requests are transmitted in their received order.

# <span id="page-12-0"></span>*Chapter 4 Creating API Clearinghouse Messages*

# <span id="page-12-1"></span>**4.1 Overview of API XML**

The API is an Extensible Markup Language (XML) interface that facilitates the integration of the Clearinghouse into a third party system. The API accepts and returns XML messages. Throughout this document, an XML message entering the API from the customer side is called a *request*, and one returning from the supplier side is termed a *response* (regardless of who initiates the exchange).

Messages between customers and trading partners are formatted as XML documents. A reference source for standard XML libraries is provided at [http://xml.apache.org.](http://xml.apache.org/)

The structure of XML messages exchanged between a customer and the Clearinghouse is defined in a Document Type Definition (DTD) . The DTD contains the vocabulary and syntax of the document, and specifies a set of rules for the structure of an XML document. The DTD ensures that the Clearinghouse can read the document.

♪ NOTE: The Clearinghouse does not support runtime DTD validation and thus, XML messages should not contain *DOCTYPE* references*.*

### <span id="page-12-2"></span>**4.2 XML Restrictions**

XML requests submitted to the Clearinghouse must adhere to the following restrictions:

#### <span id="page-12-3"></span>**4.2.1 Date**

All date fields in the U.S. Standard date format: mm-dd-ccyy

Two Digit Month (01-12) Two Digit Day (01-31) Two Digit Century (00-99) Two Digit Year (00-99)

#### <span id="page-12-4"></span>**4.2.2 Time**

All time fields in the U.S. Standard format: hhmm[AM|PM] or hhmm[AM|PM]-hhmm[AM|PM]

Two Digit Hour (01-12) Two Digit Minute (00-59) AM or PM

# <span id="page-12-5"></span>**4.2.3 Date and Time**

All date and time fields in the U.S. Standard format: mm-dd-yyyy-hhmm[AM|PM]. Either lowercase or uppercase variables for AM/PM can be used in the API. Mixed case variables, such as Am or pM, are not permitted, however, and will trigger a business rule validation error and return of the XML.

The following XML illustrates standard date and time field formats:

```
<DTSENT value="02-28-1999-1033AM"/>
```
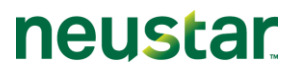

Clearinghouse date and time fields allow a time range. The following are samples of valid field formats:

- Date only: "11-15-2001"
- 
- 
- Date and time: "11-15-2001-0800AM"
- 
- 
- 
- 
- Date and time range: "11-15-2001-0800AM-1100PM"

#### <span id="page-13-0"></span>**4.2.4 Integer**

All integer fields contain digits.

#### <span id="page-13-1"></span>**4.2.5 Telephone Number**

Standard format: xxx-xxx-xxxx-xxxx where the first set of digits is the area code, the second set of digits is the exchange, the third set of digits is the number, and the fourth set of digits is the extension. For example, if the telephone number is 510-999-9999-1234, 510 is the area code, 999 is the exchange, 9999 is the number, and 1234 is the extension. The Clearinghouse software is designed and tested to work with numbers from the North American Numbering Plan, therefore, the use of country codes is not allowed.

#### <span id="page-13-2"></span>**4.2.6 Special Characters**

<span id="page-13-6"></span>If any field requires special characters such as &, ', ", >, or <, use the corresponding entity shown in *[Table 3](#page-13-6)* below. These characters only need replacement when they are embedded values inside the XML, as the XML Syntax uses these characters in its markup.

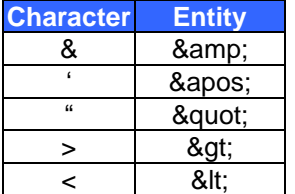

#### **Table 3: Special characters and corresponding entries**

♪ NOTE: Most XML libraries make these character modifcations for you automatically.

#### <span id="page-13-3"></span>**4.2.7 Extra Attributes**

Avoid generating "xmlns" attributes as part of XML requests.

#### <span id="page-13-4"></span>**4.3 Clearinghouse Transactions**

Request is submitted by the client in order to perform some function on the basic services gateway. This section describes the types of requests supported by the Clearinghouse API.

#### <span id="page-13-5"></span>**4.3.1 LSR Preorder**

The Clearinghouse can perform Preorder inquiry and response functions that take place prior to the ordering of service. The following LSR Preorder transactions are supported:

neustar

• **Customer Service Record (CSR)** – Queries the Trading Partner on how the existing service is provisioned.

# <span id="page-14-0"></span>**4.3.2 LSR Order**

The Clearinghouse supports the following LSR Order transactions:

- **Port** Allows you to request an Unbundled Network Element, which represents the capability derived from the central office switch required to permit customers to transmit and receive information over the NSPs public switched network.
- **Simple Port**  involves an account only for a single line, does not involve unbundled network elements, complex switch transactions, or a reseller.

#### <span id="page-14-1"></span>**4.4 Request Header**

When a request is submitted to the Clearinghouse via the API, the request header dictates the type of operation performed on the request message. The header XML for the request sent to the Gateway is constructed by the customer.

The following XML example illustrates the format of a request header XML document.

```
<header>
 <Request value="lsr_order"/>
 <Subrequest value="np_order"/>
 <CustomerIdentifier value="BWC_BRSPD"/>
 <InterfaceVersion value="LSOG6"/>
 <Supplier value="BRSPD_PROD"/>
 <UserIdentifier value="xxxxx"/>
 <UserPassword value="xxxxx"/>
 <ApplyBusinessRules value="Y"/>
 <IsUserPasswordEncoded value="YES"/>
 <Action value="submit"/>
</header>
```
#### <span id="page-14-2"></span>**4.4.1 Header DTD**

Neustar header XML is defined in DTD files. These are found and downloaded at [https://oms.neustar.biz/convergentCH/content/ch\\_dl\\_header.html.](https://oms.neustar.biz/convergentCH/content/ch_dl_header.html)The following DTD contains the vocabulary and syntax of Neustar's XML documents for Header requests for Basic Services.

• [OMS Clearinghouse \(Basic\) -](https://oms.neustar.biz/convergentCH/dtd/header/CH-basic-service-header.dtd) DTD

# neustar

# <span id="page-15-0"></span>*Chapter 5 Basic Services*

Basic Services require you to submit requests directly to the Gateways located in the Clearinghouse. This chapter provides specific details on sending Basic Service Requests and receiving Basic Service Response messages.

## <span id="page-15-1"></span>**5.1 Basic Services**

The Basic Services are single transaction processing requests. They include:

- Local Service Preorder (Customer Service Record)
- Local Service Order (LSR)

### <span id="page-15-2"></span>**5.1.1 Header XML Structure**

The following is an example section of the Basic Services header XMLRequest type. You may download a sample of it from the Neustar extranet site: https://oms.neustar.biz/convergentCH/content/ch\_dl\_header.html

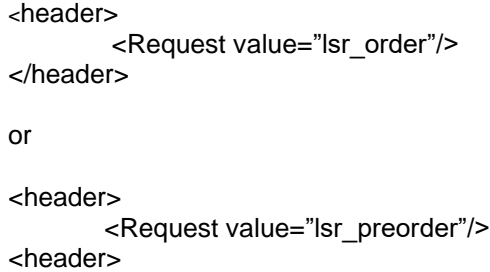

# **5.1.1.1 Request and Subrequest Values**

The **Request** and **Subrequest** values define the type of request performed. 4 defines valid values for Request and Subrequest in the request header for Basic Services. All requests are invoked via the processAsync() SOAP call. Business Rule errors are returned synchronously. Responses are returned in an asynchronous fashion.

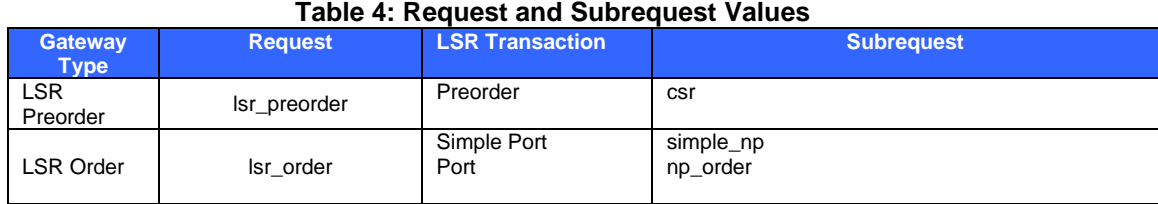

# **5.1.1.2 Action Values**

An **Action** field was added to the header to allow for additional API functionality. 5 shows the valid values for the Action field:

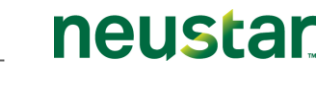

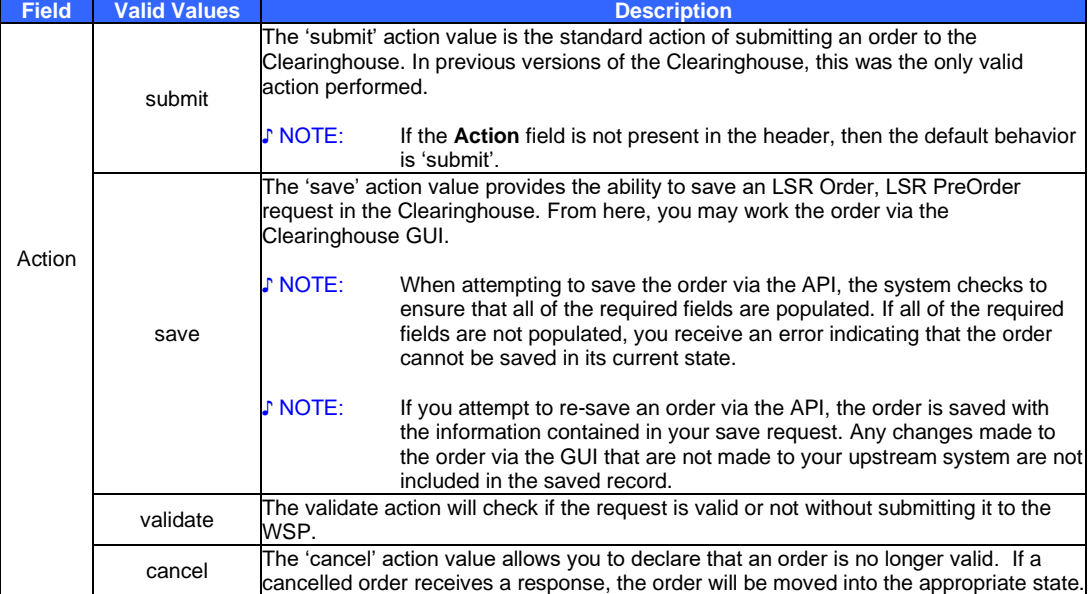

#### **Table 5: Valid Values for the Action Field**

♪ NOTE: When the save, validate actions are used, the API call must use the processSync() method.

#### <span id="page-16-0"></span>**5.1.2 Response Header**

The response header is only returned from a  $\text{processSpec}$  () invocation. The information in the request header is returned as-is in the response header.

#### <span id="page-16-1"></span>**5.1.3 LSR Preorder Request Structure**

The ordering interfaces to different suppliers vary. Fields required by one supplier are often not supported by another. In order to define a programming API into the Clearinghouse that remains constant for a given client while supporting ordering interfaces to all suppliers. In this way, the supplier interfaces are maintained and released independently, without any interdependencies among the various supplier interface components of the gateway.

#### <span id="page-16-2"></span>**5.1.4 LSR Preorder DTDs**

Table 6 illustrates how the LSR Preorder DTDs define the structure of requests and responses. **Table 6: LSR PreOrder Request Message XML Structure**

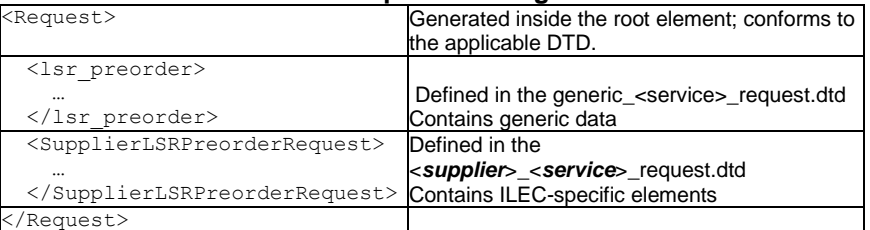

#### <span id="page-16-3"></span>**5.1.5 LSR Preorder Response Structure**

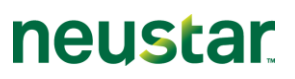

The messages delivered upon receipt of an asynchronous response from a trading partner contain one XML string consisting of a generic part and a supplier-specific part. While these messages always contain a generic and a supplier part, the contents of the supplier part are sometimes empty.

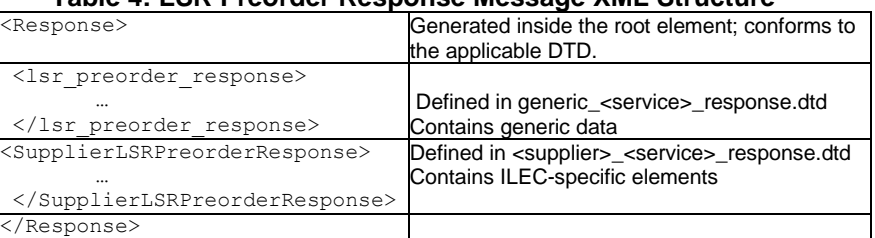

# **Table 4: LSR Preorder Response Message XML Structure**

The following table lists response type values for LSR Preorder.

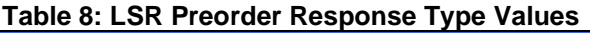

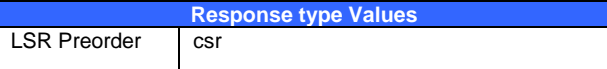

### <span id="page-17-0"></span>**5.1.6 LSR Order Request Structure**

Table 9 illustrates how the LSR Ordering DTDs define the structure of requests.

**Table 9: LSR Order Request Structure**

| <request></request>                                 | Generated inside the root element; conforms<br>to the applicable DTD. |
|-----------------------------------------------------|-----------------------------------------------------------------------|
| <lsr order=""></lsr>                                |                                                                       |
|                                                     | Defined in the generic_lsr_request.dtd                                |
| $\langle$ /lsr order>                               | Contains generic data                                                 |
| <supplierlsrorderrequest></supplierlsrorderrequest> | Defined in the <supplier>_lsr_request.dtd</supplier>                  |
|                                                     | Contains ILEC-specific elements                                       |
|                                                     |                                                                       |
|                                                     |                                                                       |

# <span id="page-17-1"></span>**5.1.7 LSR Order Response Structure**

The messages delivered upon receipt of an asynchronous response from a trading partner contain one XML string, consisting of a generic part and a supplier-specific part. While these messages always contain a generic and a supplier part, the contents of the supplier part are sometimes empty.

**Table 10: LSR Order Response Message XML Structure**

| <response></response>                                 | Generated inside the root element;<br>conforms to the applicable DTD.                 |
|-------------------------------------------------------|---------------------------------------------------------------------------------------|
| <lsr order="" response=""></lsr>                      |                                                                                       |
|                                                       | Defined in generic_lsr_response.dtd                                                   |
|                                                       | Contains generic data                                                                 |
| <supplierlsrorderresponse></supplierlsrorderresponse> |                                                                                       |
| <br>                                                  | Defined in <supplier>_lsr_response.dtd<br/>Contains ILEC-specific elements</supplier> |
|                                                       |                                                                                       |

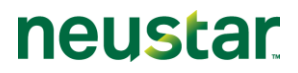

#### **Table 5: LSR Order Response Type Values**

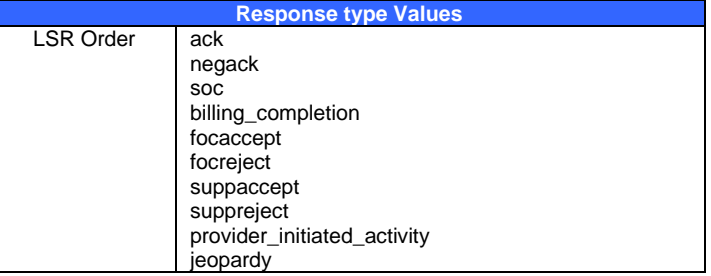

# neustar

# <span id="page-19-0"></span>*Chapter 6 Request Header and Body*

### <span id="page-19-1"></span>**6.1 LSR Header**

When a request is submitted to the Clearinghouse via the API, the request header dictates the type of operation performed on the request message. The header XML for the request sent to the Gateway is constructed by the customer.

The following XML example illustrates the format of a request header XML document.

```
Simple Port:
<header>
        <Request value="lsr_order"/>
        <Subrequest value="simple_np"/>
        <CustomerIdentifier value="BWC_BRSPD"/>
        <InterfaceVersion value="LSOG6"/>
        <Supplier value="BRSPD_E2E"/>
        <UserIdentifier value="XXXXX"/>
        <UserPassword value="XXXXX"/>
        <ApplyBusinessRules value="Y"/>
        <IsUserPasswordEncoded value="YES"/>
        <Action value="submit"/>
</header>
Port Order:
<header>
      <Request value="lsr_order"/>
      <Subrequest value="np_order"/>
      <CustomerIdentifier value="BWC_BRSPD"/>
      <InterfaceVersion value="LSOG6"/>
      <Supplier value="BRSPD_E2E"/>
      <UserIdentifier value="XXXXX"/>
      <UserPassword value="XXXXX"/>
```
<ApplyBusinessRules value="Y"/>

 <IsUserPasswordEncoded value="YES"/> <Action value="submit"/>

</header

#### <span id="page-20-0"></span>**6.2 LSR Request Body**

When a request is submitted to the Clearinghouse via the API, the request body dictates the type of operation performed on the request message. The body XML for the request sent to the Gateway is constructed by the customer.

Simple NP:

```
<Request>
        <lsr_order>
                <lsr>
                        <lsr_adminsection>
                                <DTSENT value="02-08-2024-0219PM"/>
                                <REQTYP value="CB"/>
                                <VER value="01"/>
                                <AN value="12345"/>
                                <DDD value="02-13-2024"/>
                                <NPDI value="C"/>
                                <CCNA value="CCN"/>
                                <ACT value="V"/>
                                <PON value="TESTPON01"/>
                                <CC value="CC01"/>
                                <PID value="PID"/>
                                <AGAUTH value="Y"/>
                                <NNSP value="NNSP"/>
                        </lsr_adminsection>
                        <contactsection>
                                <TELNO value="111-111-0001"/>
                                <EMAIL value="test@test.com"/>
                        </contactsection>
                        <REMARKS value="TEST_Remark"/>
                </lsr>
                <eu>
                        <locationaccesscontainer type="container">
                                <locationaccess>
                                        <ZIP value="12345"/>
                                        <ELT value="B"/>
                                </locationaccess>
                        </locationaccesscontainer>
                </eu><np><np_servicedetailscontainer type="container">
                                <np_servicedetails>
                                        <PORTEDNBR value="111-001-0001"/>
                                </np_servicedetails>
                        </np_servicedetailscontainer>
                </np></lsr_order>
</Request>
NP Order:
<Request>
       <lsr_order>
              <lsr>
                      <lsr_adminsection>
                              <DTSENT value="02-11-2024-1130AM"/>
                              <REQTYP value="CB"/>
                              <CCNA value="IUW"/>
```

```
<NNSP value="6214"/>
             <AUTHNM value="DEBRA SMITH"/>
             <ONSPALTSPID value="927D"/>
             <DDD value="02-13-2024"/>
             <ATN value="352-200-2121"/>
             <DATED value="02-11-2024"/>
             <CC value="6214"/>
             <ACT value="V"/>
             <PID value="445522"/>
             <NPDI value="C"/>
             <AN value="974779527"/>
             <VER value="00"/>
             <MI value="C"/>
             <AGAUTH value="Y"/>
             <TOS value="2---"/>
             <ONSP value="927D"/>
             <PON value="6214024042649760"/>
      </lsr_adminsection>
      <REMARKS value="NLSP=6214"/>
      <contactsection>
             <TELNO value="888-338-7678"/>
             <EMAIL value="PortresponseResolve1@abc.com"/>
             <INIT value="GP"/>
      </contactsection>
</lsr>
<eu>
      <locationaccesscontainer type="container">
             <locationaccess>
                    <LOCNUM value="001"/>
                    <NAME value="DEBRA SMITH"/>
                    <LCON value="DEBRA SMITH"/>
                    <TELNO value="352-200-2121"/>
                    <STATE value="FL"/>
                    <CITY value="SUMMERFIELD"/>
                    <ZIP value="34491"/>
                    <SASN value="91ST"/>
                     <ELT value="A"/>
             </locationaccess>
      </locationaccesscontainer>
</eu>
<sub>np</sub></sub>
      <np_adminsection>
             <NPQTY value="00001"/>
      </np_adminsection>
      <np_servicedetailscontainer type="container">
             <np_servicedetails>
                    <LNUM value="00001"/>
                    <TDT value="Y"/>
                    <PORTEDNBR value="352-200-2121"/>
                    <LNA value="V"/>
                    <NPI value="C"/>
                    <NPT value="D"/>
             </np_servicedetails>
      </np_servicedetailscontainer>
</np>
```

```
</lsr_order>
</Request>
```
#### <span id="page-22-0"></span>**6.3 LSR Response**

```
Focaccept
<?xml version="1.0" encoding="UTF-8"?>
<Response>
       <lsr_order_response>
       <ResponseType value="focaccept"/>
              <focaccept>
                     \frac{1}{2}<lr_adminsection>
                             <DTSENT value="02-08-2024-1201PM"/>
                             <CCNA value="BCJ"/>
                             <PON value="0004931214"/>
                             <VER value="00"/>
                             <AN value="834740018311213"/>
                             <DD value="03-01-2024"/>
                             <RT value="C"/>
                             <REP_TELNO value="111-111-1111"/>
                             <REP value="REP"/>
                             </lr_adminsection>
                     \langlelr>
              </focaccept>
       <TXID value="BNDW_SPROD_SPCTM_PROD"/>
       </lsr_order_response>
```
</Response>

```
FOcreject
       <?xml version="1.0" encoding="UTF-8"?>
       <Response>
              <lsr_order_response>
              <ResponseType value="focreject"/>
                     <focreject>
                     <REJECTTYPE value="NONFATAL"/>
                            <lr>
                                    <lr_adminsection>
                                           <DTSENT value="02-11-2024-0951PM"/>
                                           <CCNA value="BCJ"/>
                                           <PON value="BWC0004931213"/>
                                           <VER value="00"/>
                                           <reasoncontainer type="container">
                                                  <reason>
                                                  <ERRORCODE value="001"/>
                                                  <ERRORTEXT value="TN Not Found"/>
                                                  </reason>
                                           </reasoncontainer>
                                           <RT value="E"/>
                                           <REP_TELNO value="111-111-1111"/>
                                           <REP value="REP"/>
                                    </lr_adminsection>
                            <REMARKS value=""/>
                            </Ir></focreject>
              <TXID value="BNDW_PROD_BRSPD_PROD"/>
              </lsr_order_response>
       </Response>
Jeopardy
       <?xml version="1.0" encoding="UTF-8"?>
       <Response>
              <lsr_order_response>
              <ResponseType value="jeopardy"/>
                     <jeopardy>
                            <lr>
                                   <lr_adminsection>
                                           <DTSENT value="09-29-2023-1008AM"/>
                                           <CCNA value="OWS"/>
                                           <PON value="88398379P759853"/>
                                           <VER value="02"/>
                                           <DD value="09-14-2023"/>
                                           <ATN value="360-895-1454"/>
```
<AN value="3401039079401"/>

<reasoncontainer type="container">

<reason> <ERRORTEXT value="OTHER - See Remarks"/> <ERRORCODE value="OTHER"/>

</reason>

</reasoncontainer> <RT value="J"/> <REP\_TELNO value="866-406-3200"/> <ESDD value="10-02-2023"/> <REP value="CSD\_PORT\_OUTS"/> </lr\_adminsection> <REMARKS value="The Port has been canceled in LSOA & amp; all Systems. An updated request is required any further Port requests of the TN(s)."/>  $<$ /Ir $>$ </jeopardy> <TXID value="WAVE\_MOS\_WAVE\_PROD"/> </lsr\_order\_response> </Response>

#### <span id="page-24-0"></span>**6.4 CSR Header**

#### <header>

```
<Request value="lsr_preorder"/>
<Subrequest value="csr"/>
<CustomerIdentifier value="BWC_BRSPD"/>
<InterfaceVersion value="LSOG6"/>
<Supplier value="BRSPD_E2E"/>
<UserIdentifier value="xxxxx"/>
<UserPassword value="xxxxx"/>
<ApplyBusinessRules value="Y"/>
<IsUserPasswordEncoded value="YES"/>
<Action value="submit"/>
```
#### </header>

## <span id="page-24-1"></span>**6.1 CSR Request Body**

```
<Request>
```

```
<lsr_preorder>
               <RequestHeader>
                       <DTSENT value="02-08-2024-0849AM"/>
                       <CCNA value="CCN"/>
                       <TXTYP value="E"/>
                       <CC value="111X"/>
                       <TOS value="1"/>
                       <ONSP value="111X"/>
                       <TXNUM value="TESTTXNUM001"/>
               </RequestHeader>
               <RequestBody>
                       <CSI><AGAUTH value="Y"/>
                               <service_address>
                                       <WTN value="111-111-1313"/>
                                       <STATE value="CA"/>
                               </service_address>
                       </\text{css}</RequestBody>
       </lsr_preorder>
</Request>
```
#### <span id="page-25-0"></span>**6.2 CSR Response Body**

#### **Error Response**

```
<?xml version="1.0" encoding="UTF-8"?>
<Response>
        <lsr_preorder_response>
               <ResponseHeader>
                       <DTSENT value="02-15-2024-0748PM"/>
                       <TXTYP value="E"/>
                       <TXNUM value="NCSR36386247"/>
                       <TXID value="bandwidth_MCC_PROD"/>
               <presponsecontainer type="container">
                       <presponse>
                               <PRESPD value="TN Not Found"/>
                               <PRESPC value="001"/>
                       </presponse>
               </presponsecontainer>
               </ResponseHeader>
        </lsr_preorder_response>
        <SupplierLSRPreorderResponse>
               <ResponseHeader>
                       <CCNA value="BCJ"/>
               </ResponseHeader>
        </SupplierLSRPreorderResponse>
</Response>
```
#### **Parsed Response**

```
<?xml version="1.0" encoding="UTF-8"?><Response>
<lsr_preorder_response>
       <ResponseHeader>
       <DTSENT value="02-15-2024-0639PM"/>
       <TXID value="BNDW_PROD_BRSPD_PROD"/>
       <TXTYP value="E"/>
       <TXNUM value="NCSR36386973"/>
       <TOS value="1"/>
       <AN value="83493005001111"/>
       </ResponseHeader>
<ResponseBody>
<csr_response>
<parsed>
       <huntgroupcontainer type="container">
               <huntgroup>
               <INDEX value="1"/>
               </huntgroup>
       </huntgroupcontainer>
       <service_address>
               <SANO value="480"/>
               <SASD value=""/>
               <SASN value="HELP"/>
               <SATH value="ST"/>
               <SASS value=""/>
               <LD1 value=""/>
               <LV1 value=""/>
```

```
<CITY value="MONROE"/>
               <STATE value="NC"/>
               <ZIP value="28110"/>
        </service_address>
<NAME value="H E L P CRISIS PREGNANCY"/>
<wtncontainer type="container">
       <wtn>
               <INDEX value="1"/>
               <WTN value="704-238-0900"/>
        </wtn>
        <wtn>
               <INDEX value="2"/>
               <WTN value="704-238-0925"/>
        </wtn>
        <wtn>
               <INDEX value="3"/>
               <WTN value="704-635-0936"/>
        </wtn>
        <wtn>
               <INDEX value="4"/>
               <WTN value="704-289-0914"/>
        </wtn>
        </wtncontainer>
</parsed>
</csr_response>
</ResponseBody>
</lsr_preorder_response>
<SupplierLSRPreorderResponse>
       <ResponseHeader>
               <CCNA value="BCJ"/>
       </ResponseHeader>
</SupplierLSRPreorderResponse>
</Response>
```
# **XML Structure CSR**

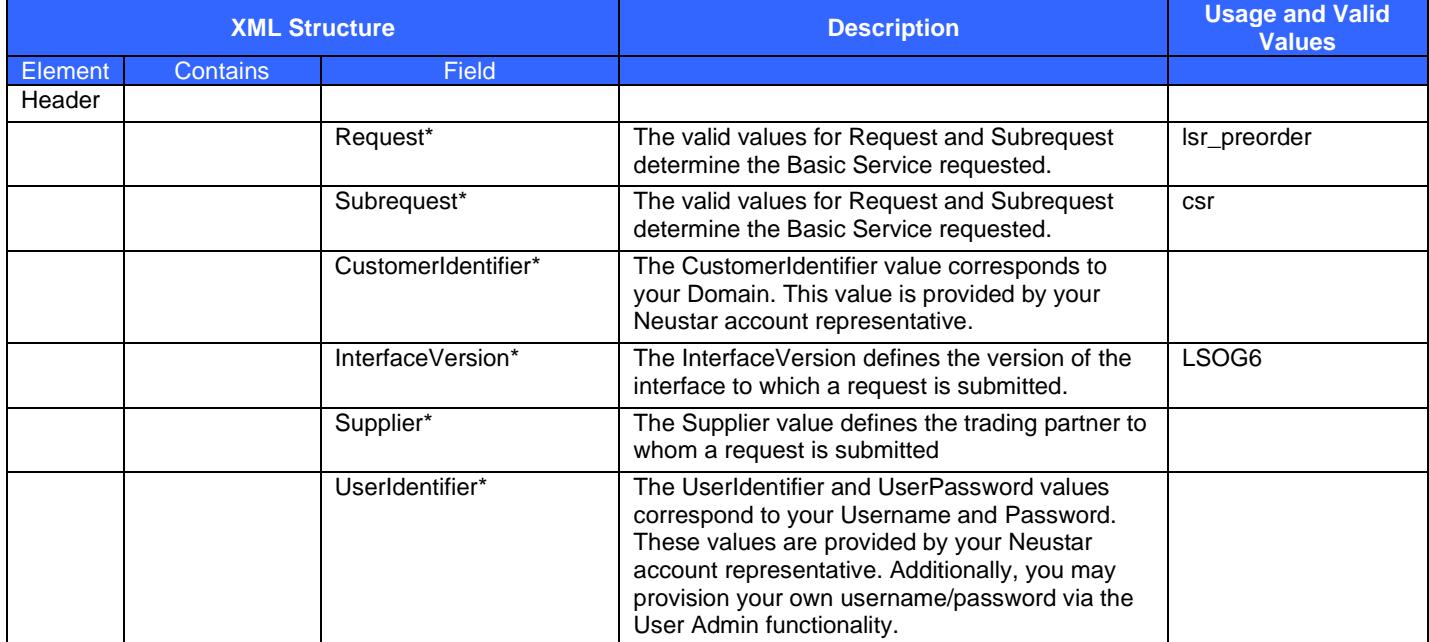

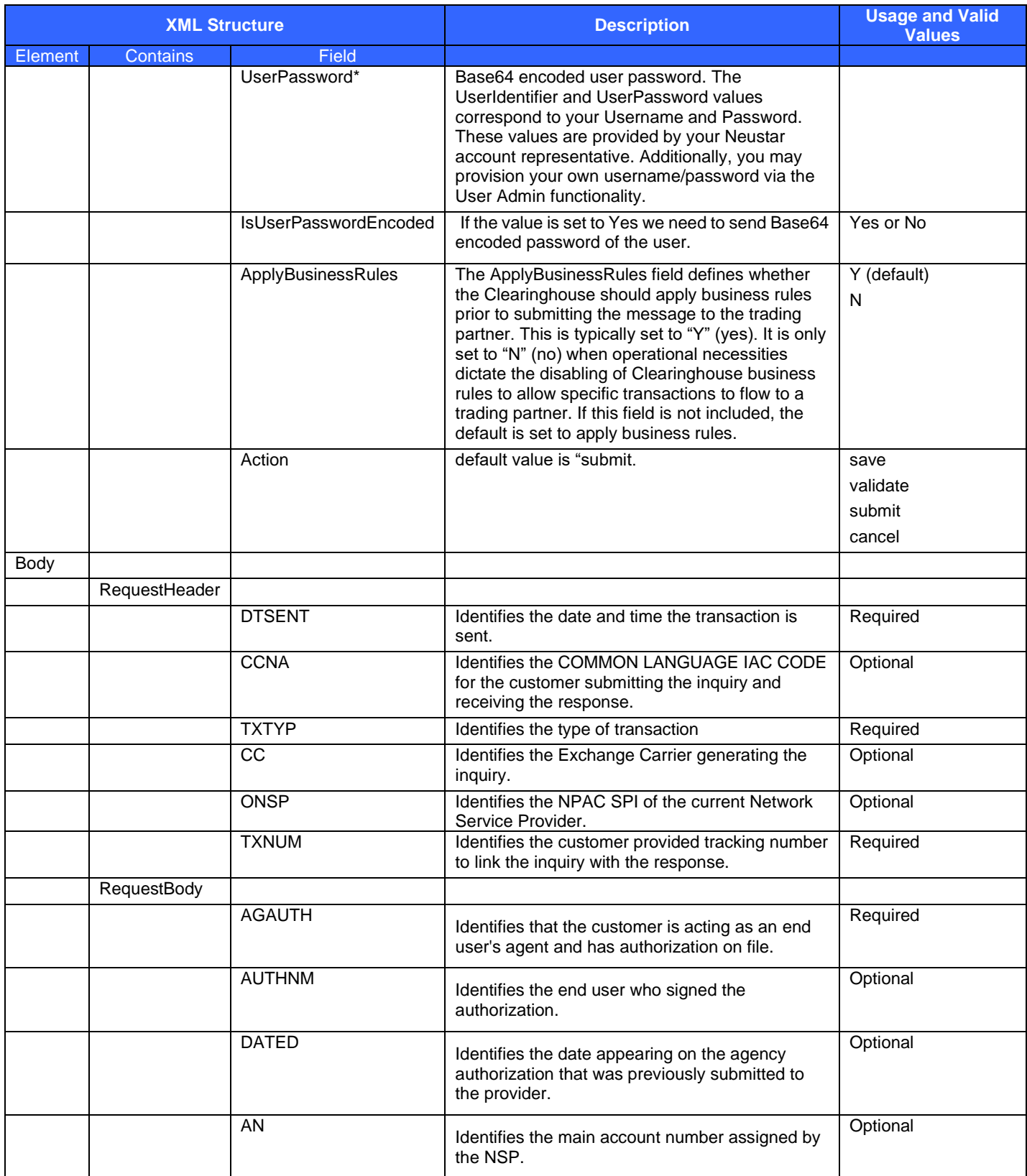

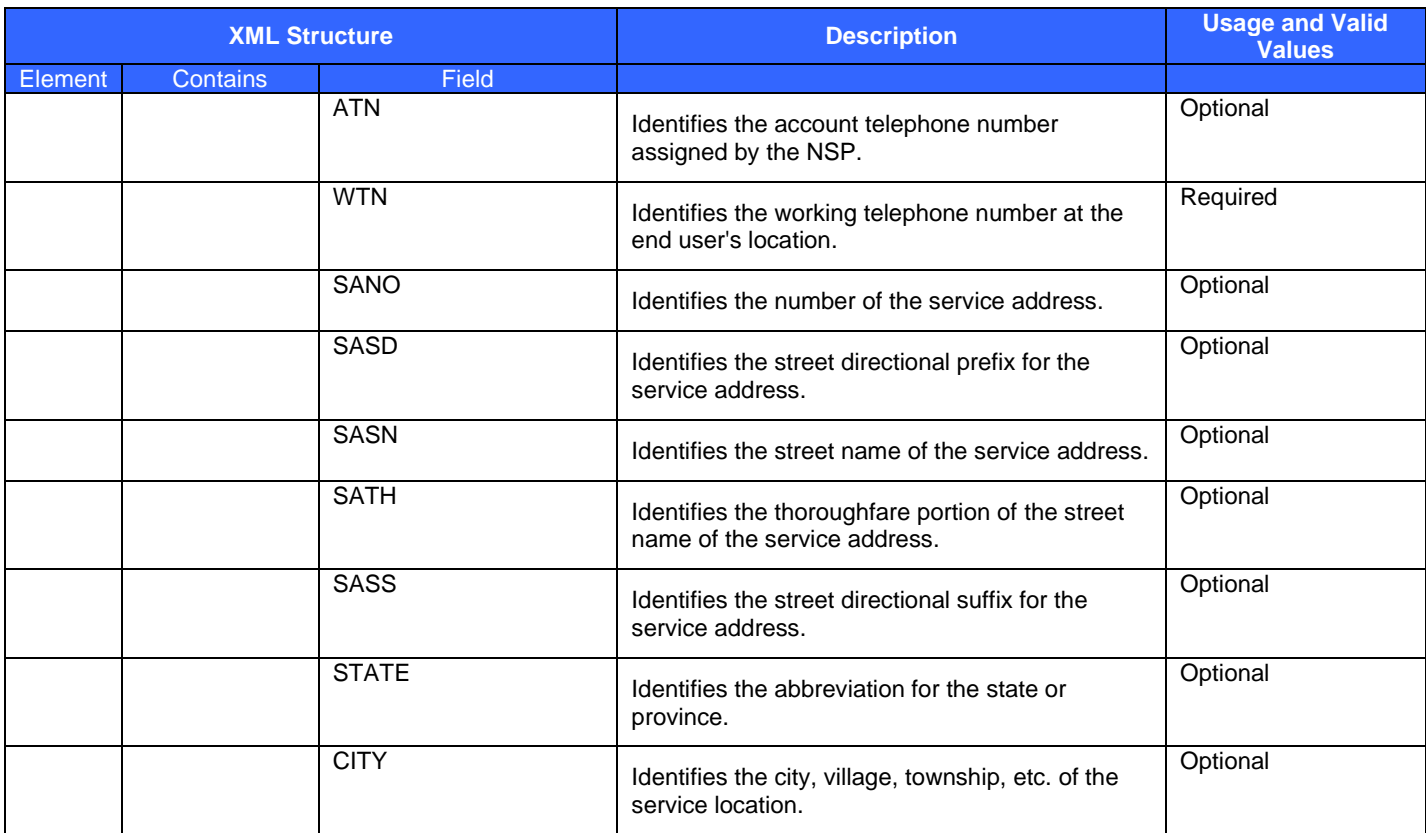

# **XML Structure LSR**

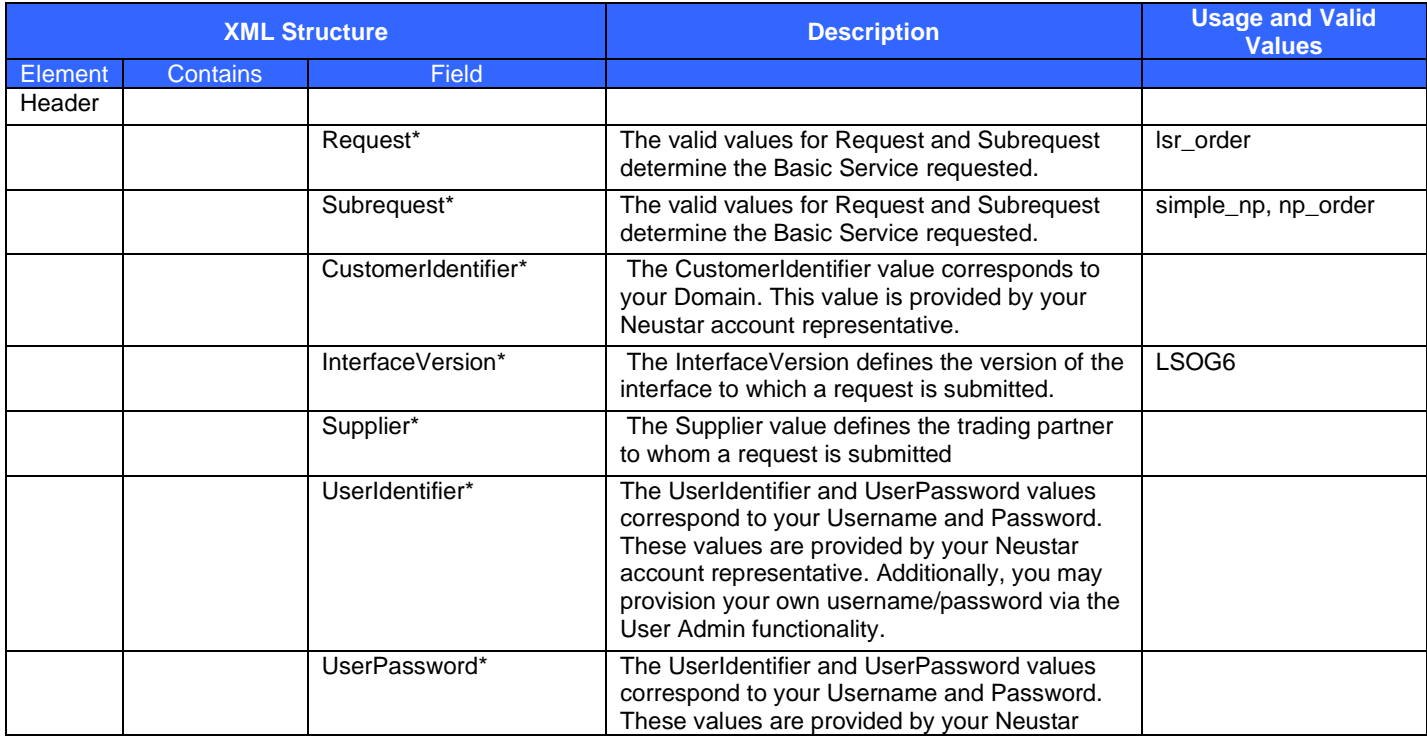

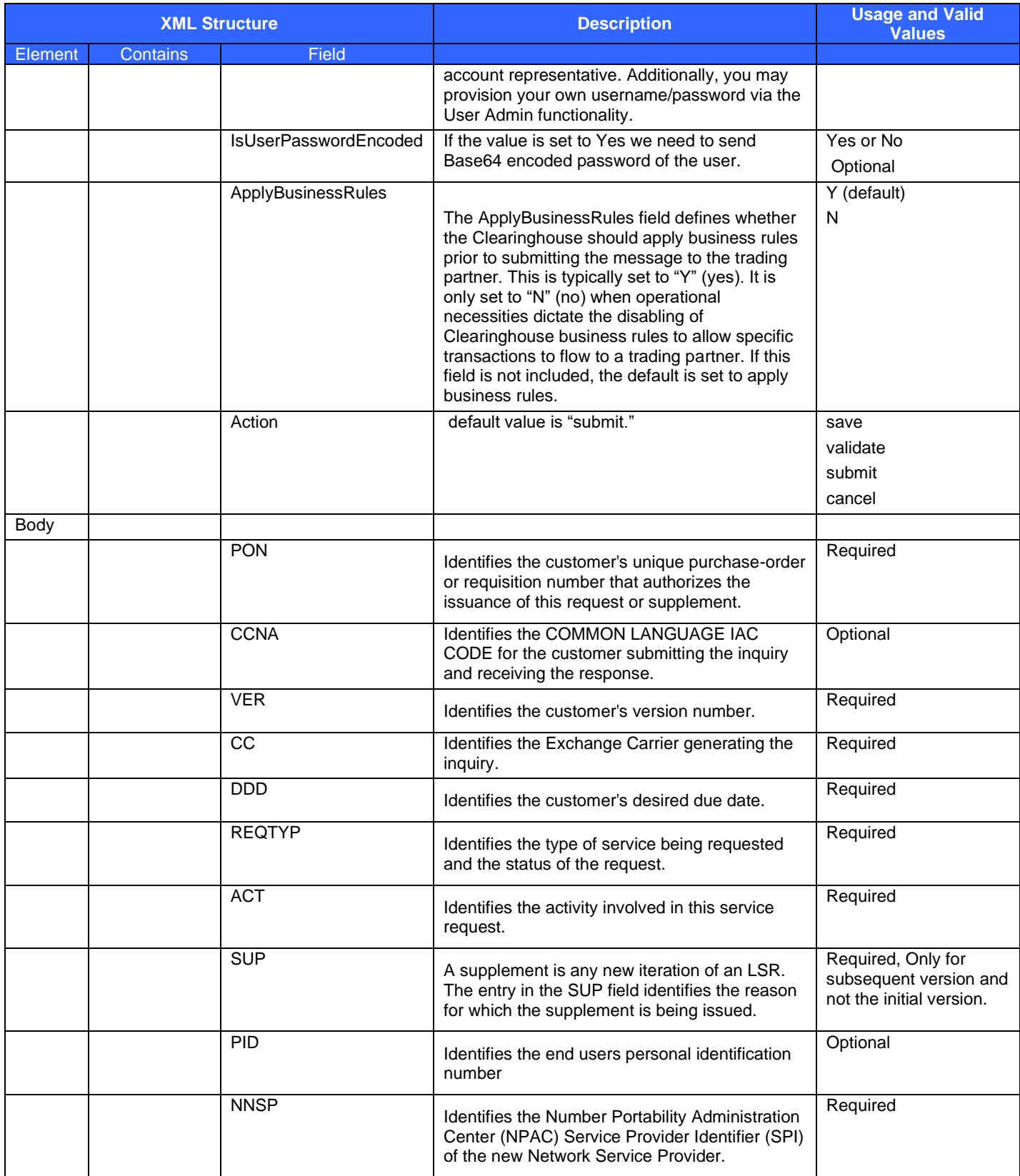

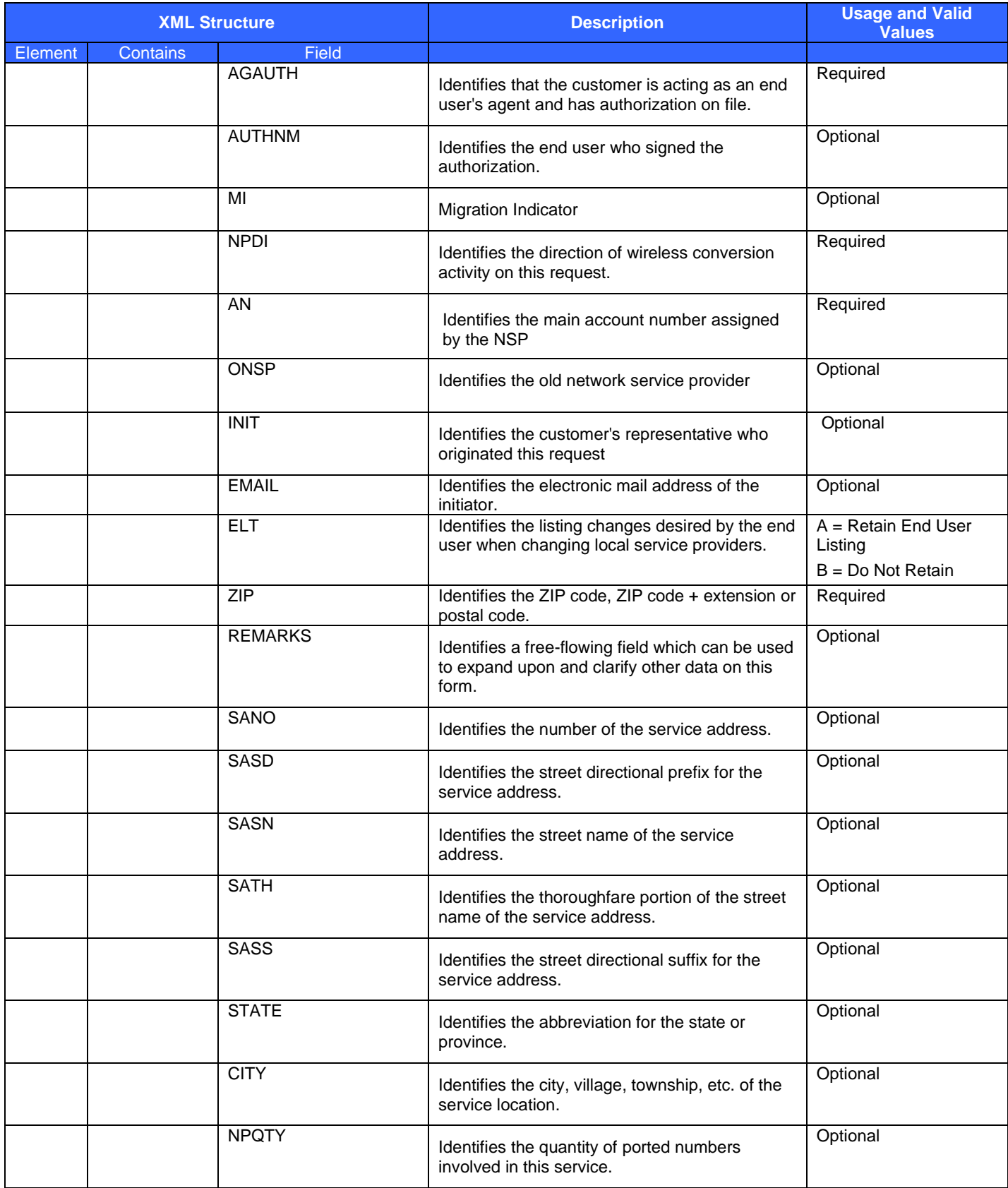

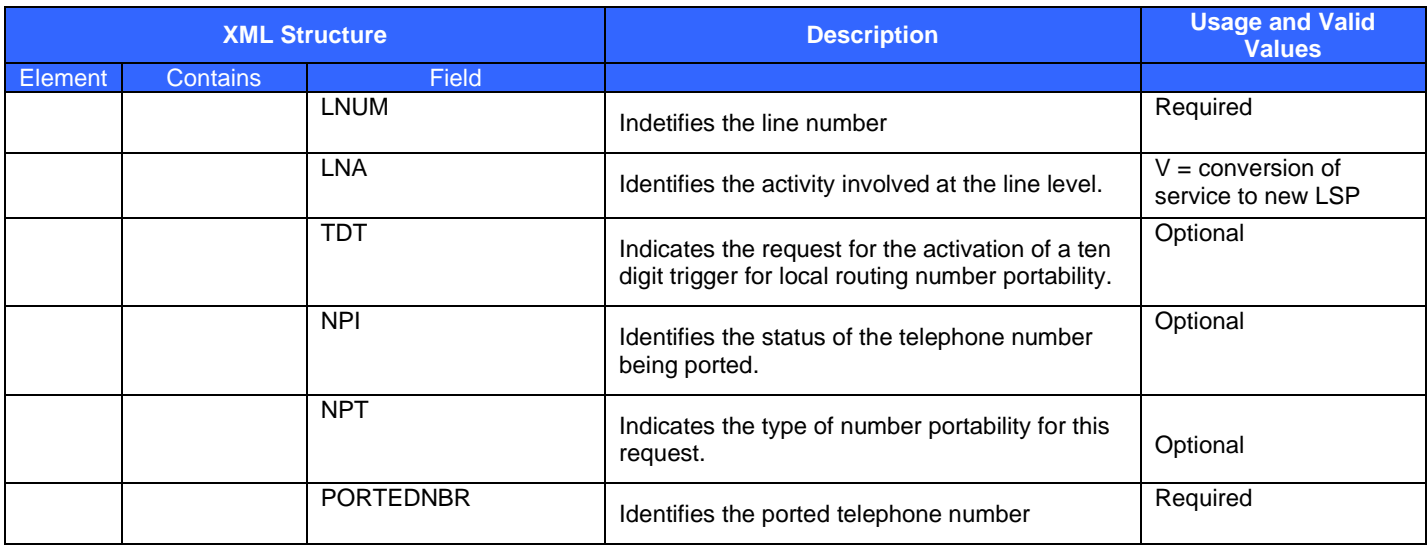